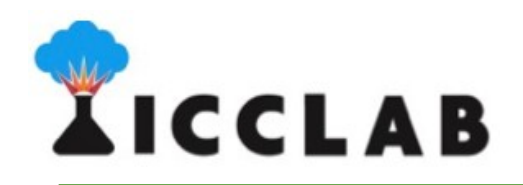

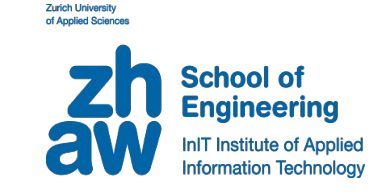

## **Mobile Cloud Networking:**

#### **Hurtle, Cyclops, Gatekeeper**

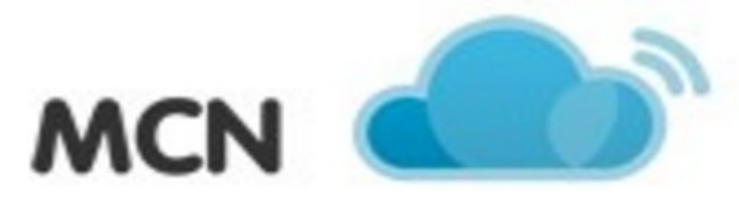

Mobile Cloud Networking

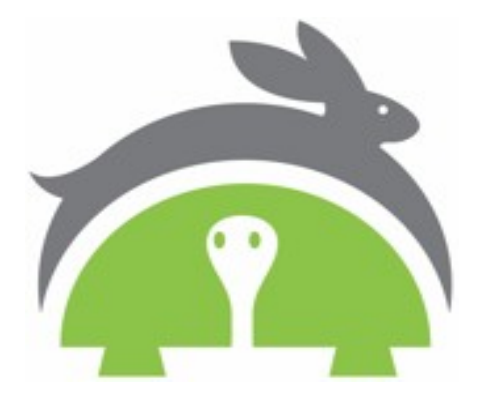

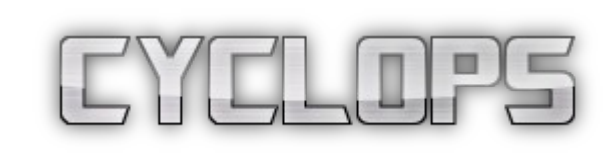

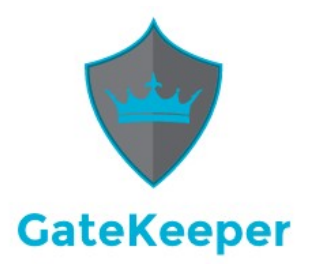

Prof-Dr. Thomas Michael Bohnert (TMB)

**Challenges**

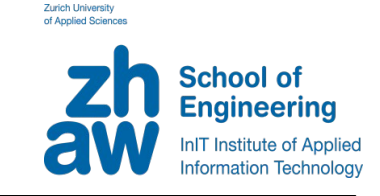

- Deliver your software as a service?
- How to compose existing services?
- How deliver and maintain reliability?
- How to monetise your software?

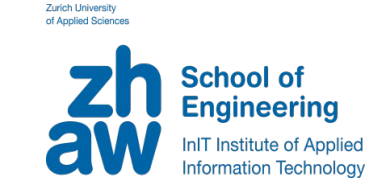

## **How to offer your software as a service?"**

- Automate the life-cycle management of your service, from deployment to disposal
- Recursive service composition
- Designed for Cloud-Native Applications
- Designed for Cross-Domain Orchestration

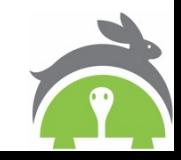

#### **Implementation**

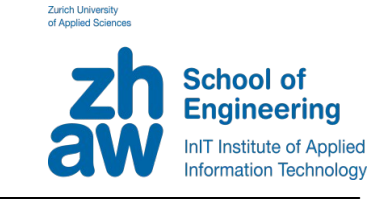

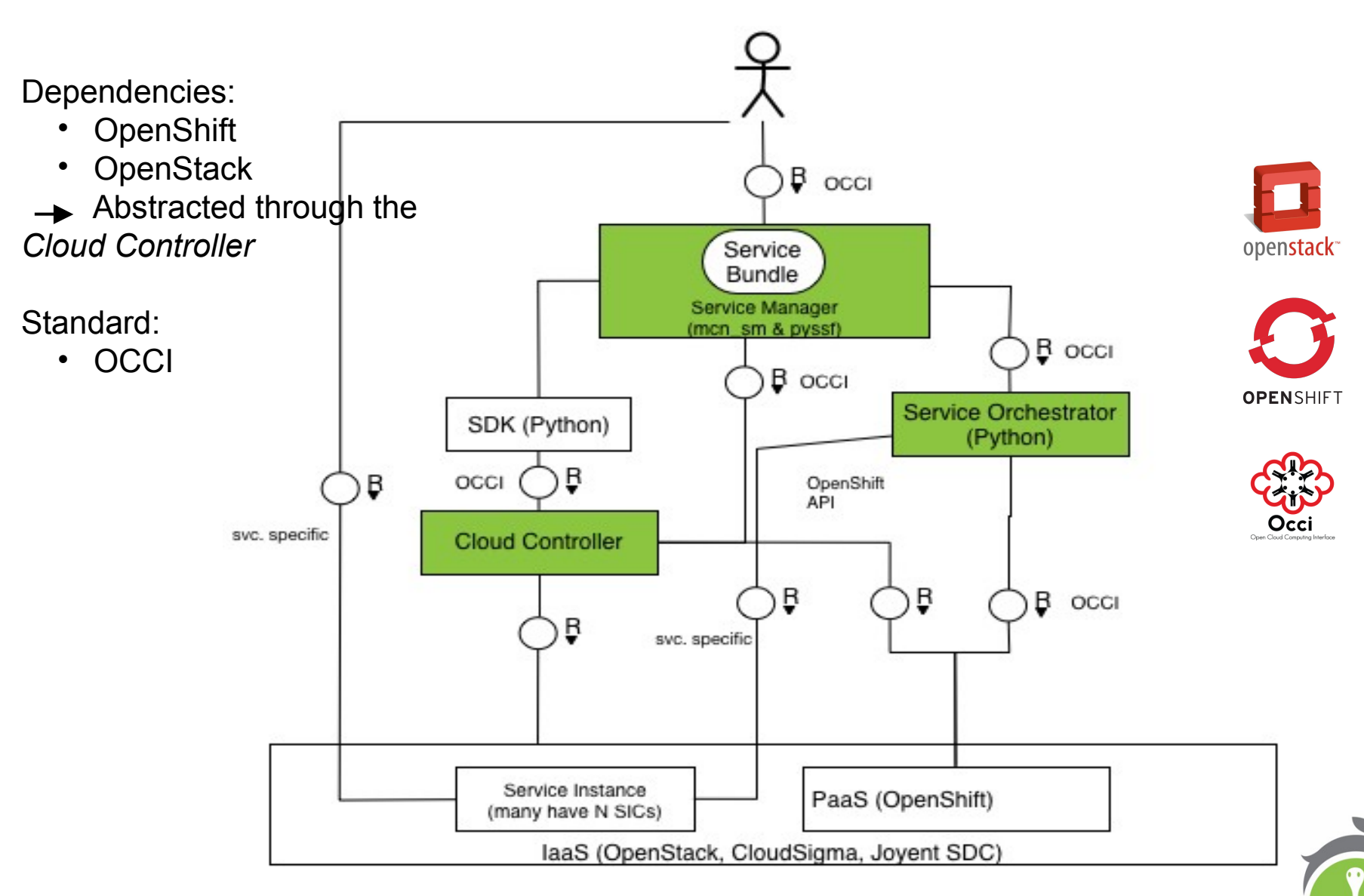

### **Key Components of Hurtle**

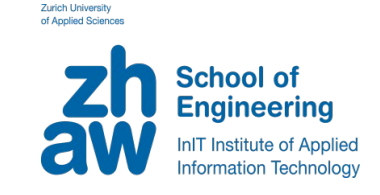

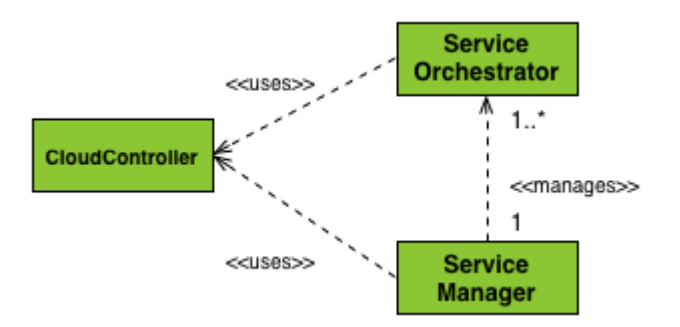

- **Service Manager (SM)**: receives requests for new tenant service instances
	- https://github.com/icclab/hurtle\_sm
- **Service Orchestrator (SO)**: manages the lifecycle of a tenant service instance
	- sample https://github.com/icclab/hurtle\_sample\_so
- **CloudController (CC)**: manages and abstracts underlying resources and SOs
	- https://github.com/icclab/hurtle\_cc\_api

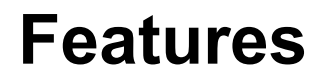

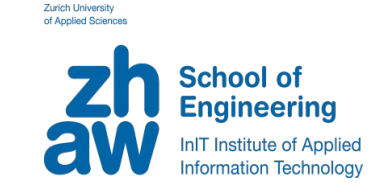

Complete **orchestration of your software** lifecycle

Easy implementation of your **service API** - See [how to write your Hurtle Service](https://github.com/icclab/hurtle/blob/master/docs/how_to_write_a_hurtle_service.md)

● Guided implementation of your **service manager**

Many languages supported including Python, Java, Perl, PHP, Demo applications available

**Scalable runtime management** 

Complete **end-to-end logging** of your software

- Integration with [OpenStack,](http://www.openstack.org/) [ICCLab's Joyent SDC contribs](https://github.com/icclab/sdc-heat)
- Handle potential **incidents of your software**,

On-Going Integration with [ICCLab's Watchtower \(Cloud Incident Management\)](https://github.com/icclab/watchtower-common)

- Leverages Open Cloud Standards [\(OCCI,](http://www.occi-wg.org/) [OpenStack\)](http://www.openstack.org/), Multi-dc/multi-region support
- **Bill for your software** and services,

Integration with [ICCLab's Cyclops \(Rating, charging & Billing\)](https://icclab.github.io/cyclops/)

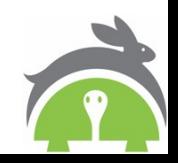

#### **Roadmap**

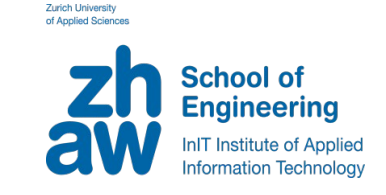

- More examples including the [cloud native Zurmo implementation from ICCLab](https://github.com/icclab/cna-seed-project)
- Enhanced **workload placement**, dynamic policy-based
- Support for **docker-registry deployed containers: OpenShift v3**
- **Runtime updates** to service and resource topologies
- **CI** and **CD** support
	- o safe monitored dynamic service updates
- **TOSCA** support
- Support for **VMware** and **CloudStack**
- **User interface** to visualise resource and services relationships
- Additional external service endpoint protocol support

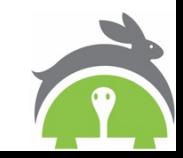

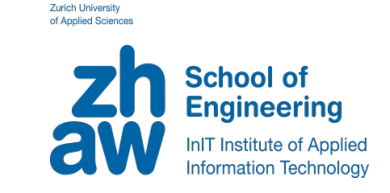

# **How to monetize your service?**

- Provide a complete rating, charging, and billing service
- Able to deal with multi-domain/multi-provider service compositions
- Able to deal with dynamics inherent to metered cloud services (pay-as-you-go)
- Itself to be provided as a service  $-$  VAS for cloud operators

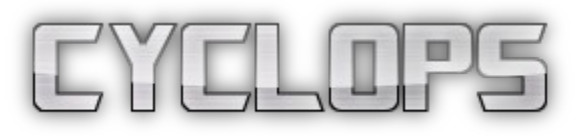

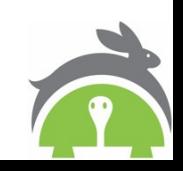

#### **Key Components**

**Gatekeeper**: simple authentication/authorization microservice

- **Event bus**: rabbitmq based service for collecting key events, including SLA violations
- **udr-microservice**: 'usage' data collection, transformation and storage + UDR generation
- **rc-microservice:** rule based rating engine - rate generation, and CDR generation and storage
- **billing-microservice**: CDR aggregation and bill generation (pull based), discounts, penalties, coupon processing, VAT rules, etc.

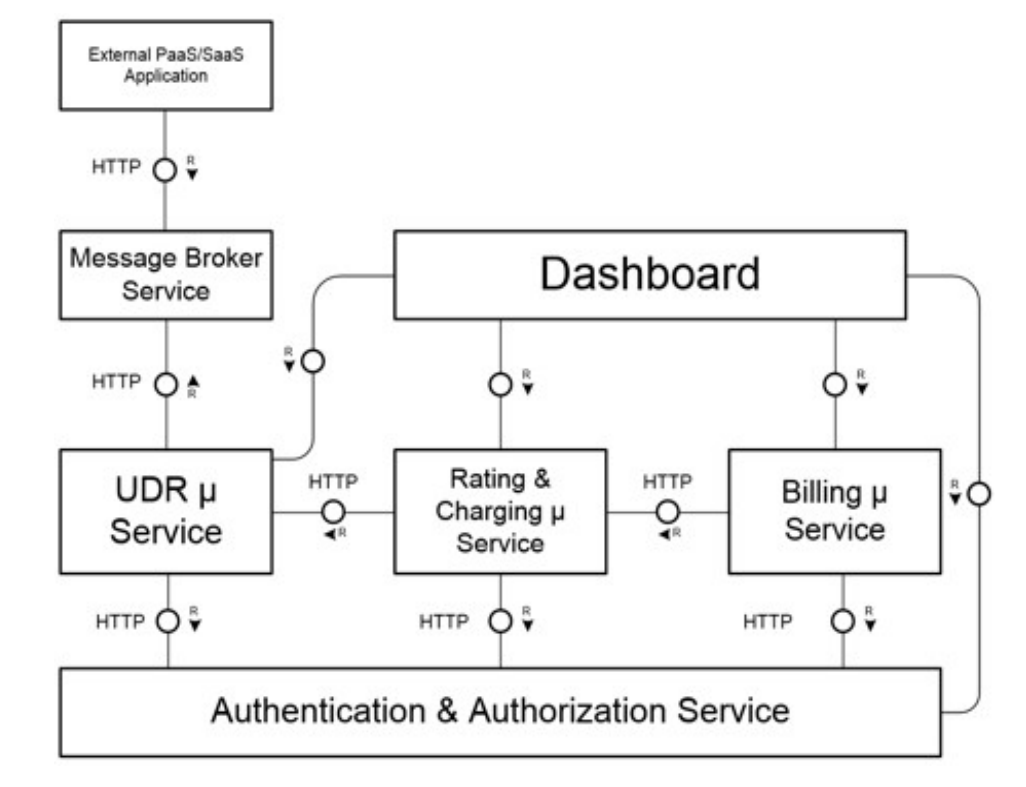

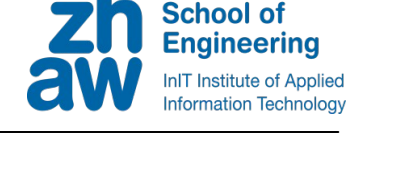

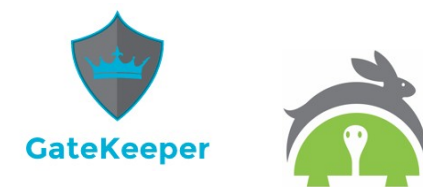

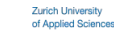

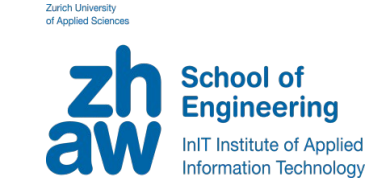

**Codebase mostly written in Java** + Frontend written in Java &

Angularjs

- **Gatekeeper** code written in **go!**
- **Database**: **Influxdb** (tsdb)

**Rule engine: drools**

**Scheduler**: **will be replaced by in-house scheduler**

**REST** interface developed using **restlet framework**

**Message broker**: **Rabbitmq**

Inter-microservice **line message format: json**

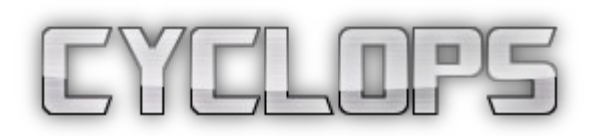

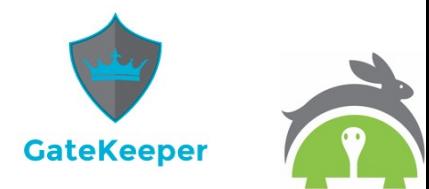

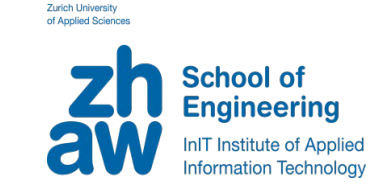

- Data collection failure tracking and recovery mechanism
	- Keeping track of failed collection periods
	- Lazy recovery attempts to fill usage data for missing timeline entries
- Light-weight marketplace in dashboard
	- for proof of concept and demonstrations
	- ISV /app developer view revenue reports, deployments tracking and metrics visualization

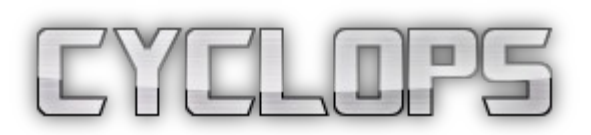

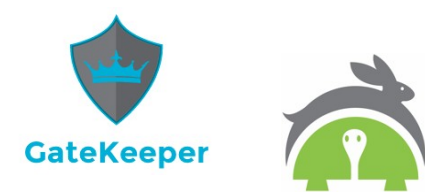

**Links**

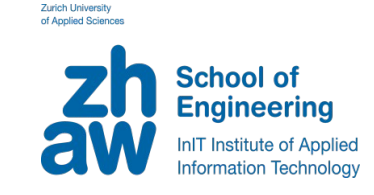

#### **HURTLE**

**GitHub**:<https://github.com/icclab/hurtle>

- [Architecture](https://github.com/icclab/hurtle/blob/master/docs/architecture.md)
- [Implementation](https://github.com/icclab/hurtle/blob/master/docs/hurtle_technical_implementation.md)
- [Write your own service](https://github.com/icclab/hurtle/blob/master/docs/how_to_write_a_hurtle_service.md)

**Website**: [http://hurtle.it/,](http://hurtle.it/) **Twitter**: [@hurtle\\_it ,](https://twitter.com/hurtle_it) **Mailing List**: [icclab-hurtle@dornbirn.zhaw.ch](mailto:icclab-hurtle@dornbirn.zhaw.ch)

**Advanced Service Composition**:<https://www.youtube.com/watch?v=03YiBT3IM9s>

#### **CYCLOPS**

#### **All about RCB and CYCLOPS**

<http://blog.zhaw.ch/icclab/category/research-approach/themes/rating-charging-billing/>

#### **GitHub:**

**<http://icclab.github.io/cyclops/>** and <http://icclab.github.io/gatekeeper/>

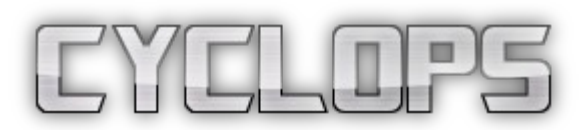

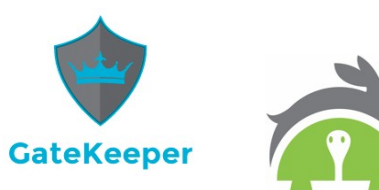

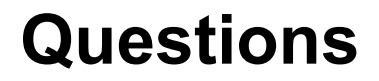

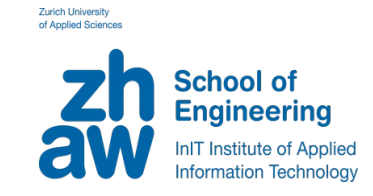

### http://blog.zhaw.ch/icclab/

**Hurtle & the ICCLab**

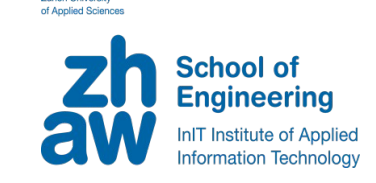

Zurich University

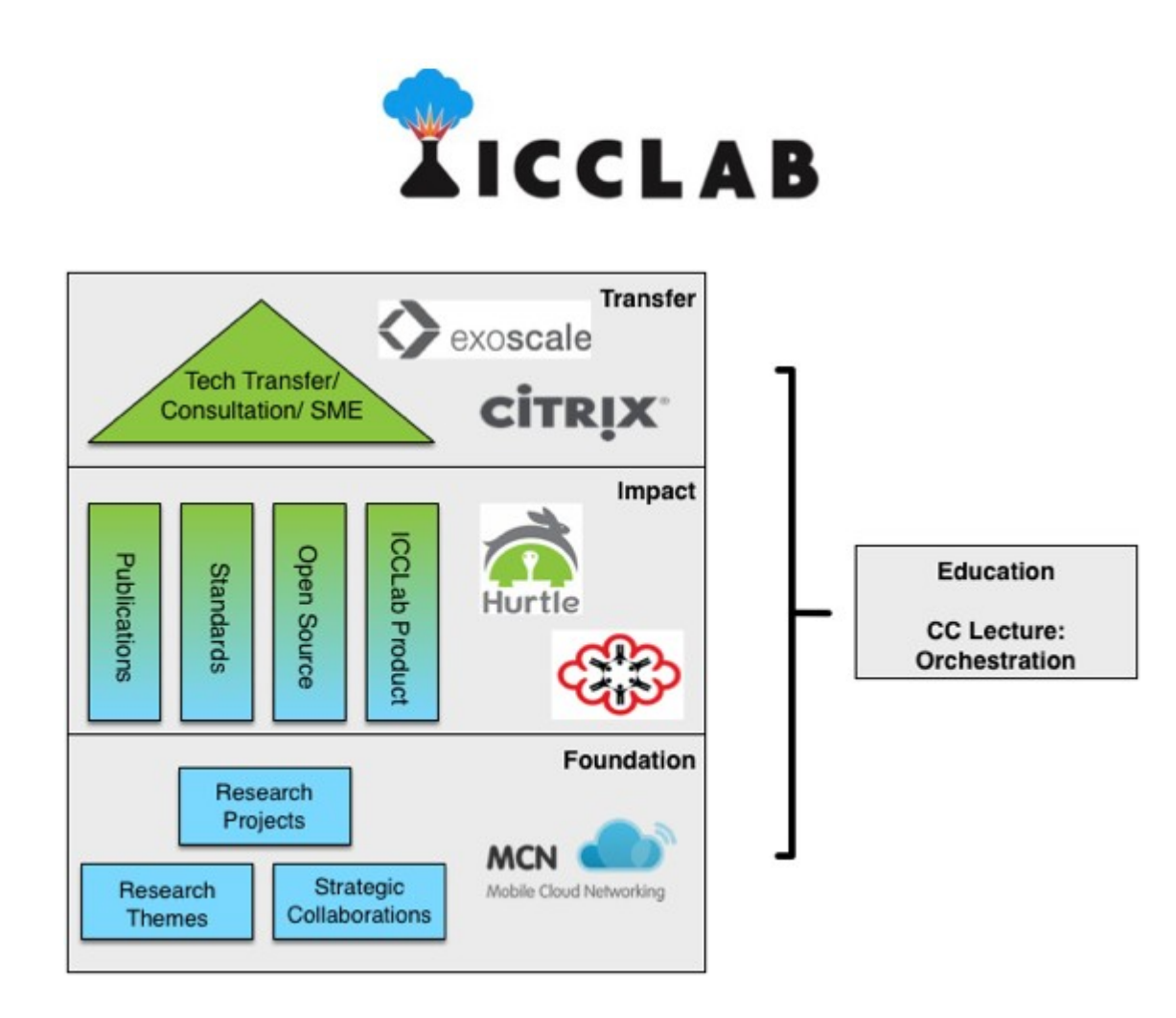

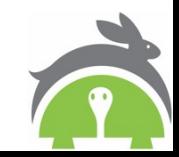

#### **Implementation in Practice**

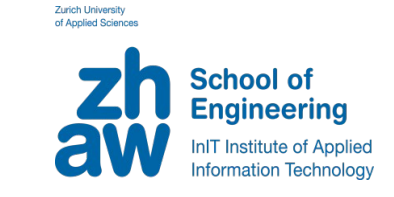

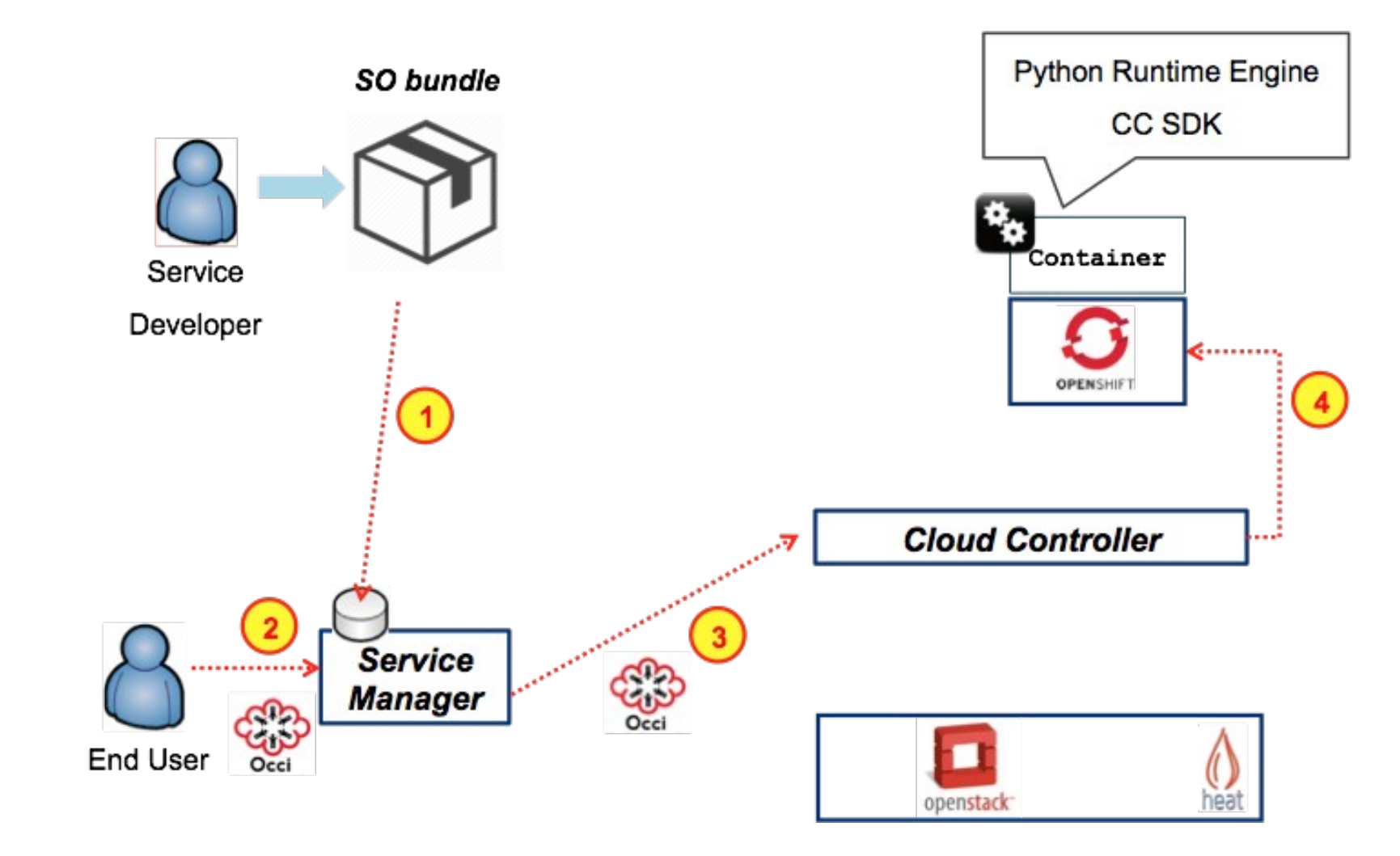

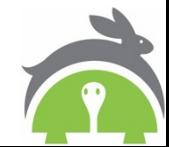

#### **Implementation in Practice**

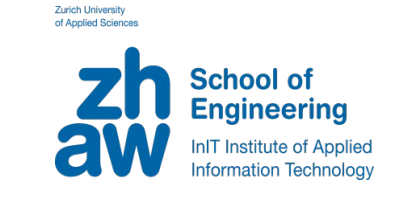

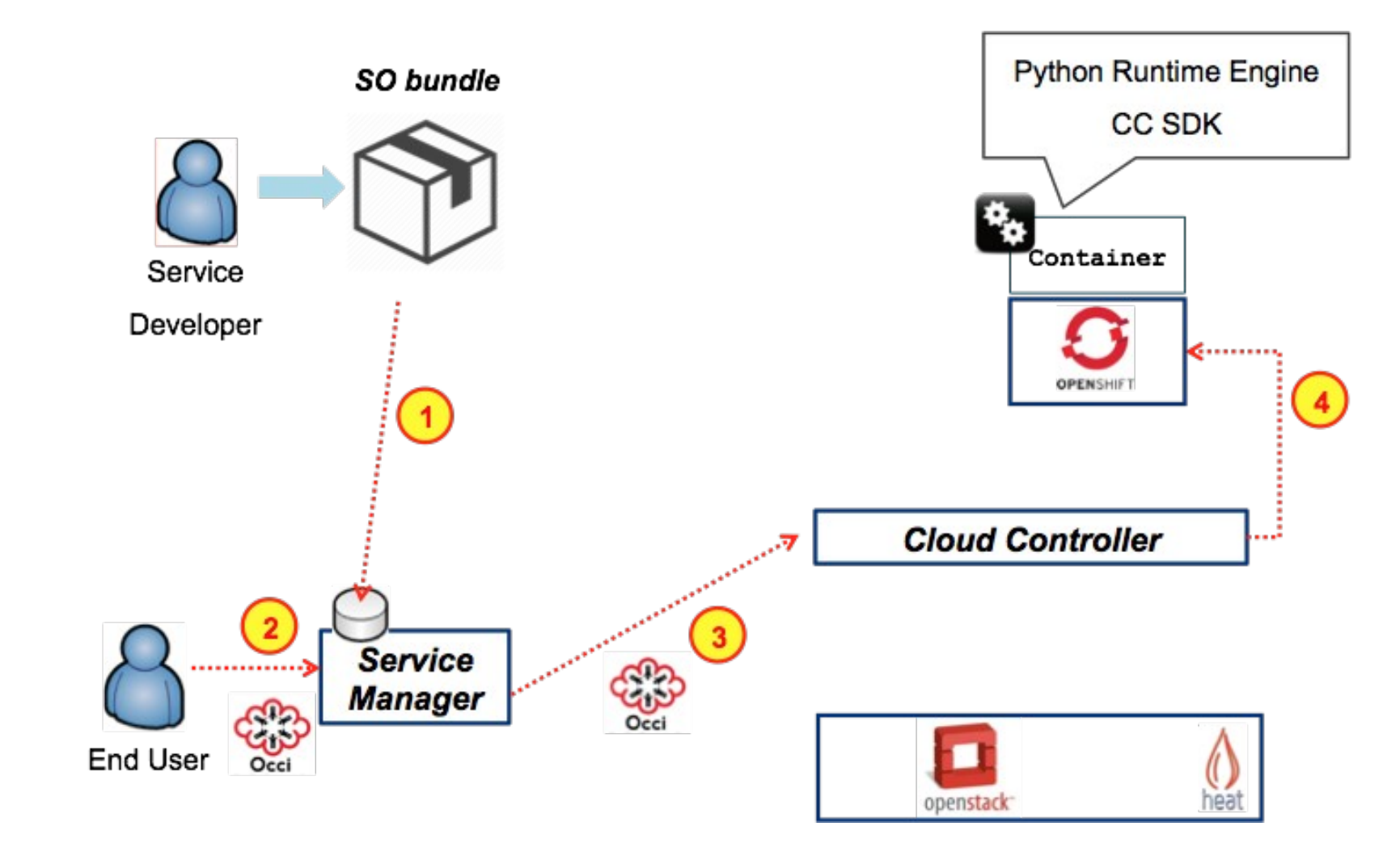

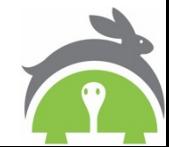

#### **Runtime Module**

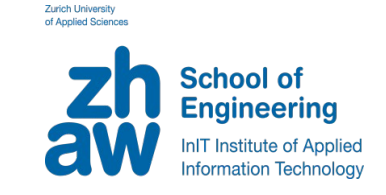

Automatic alarm creation for each new service provisioning, with callback to the service orchestrator. Monasca as technology.

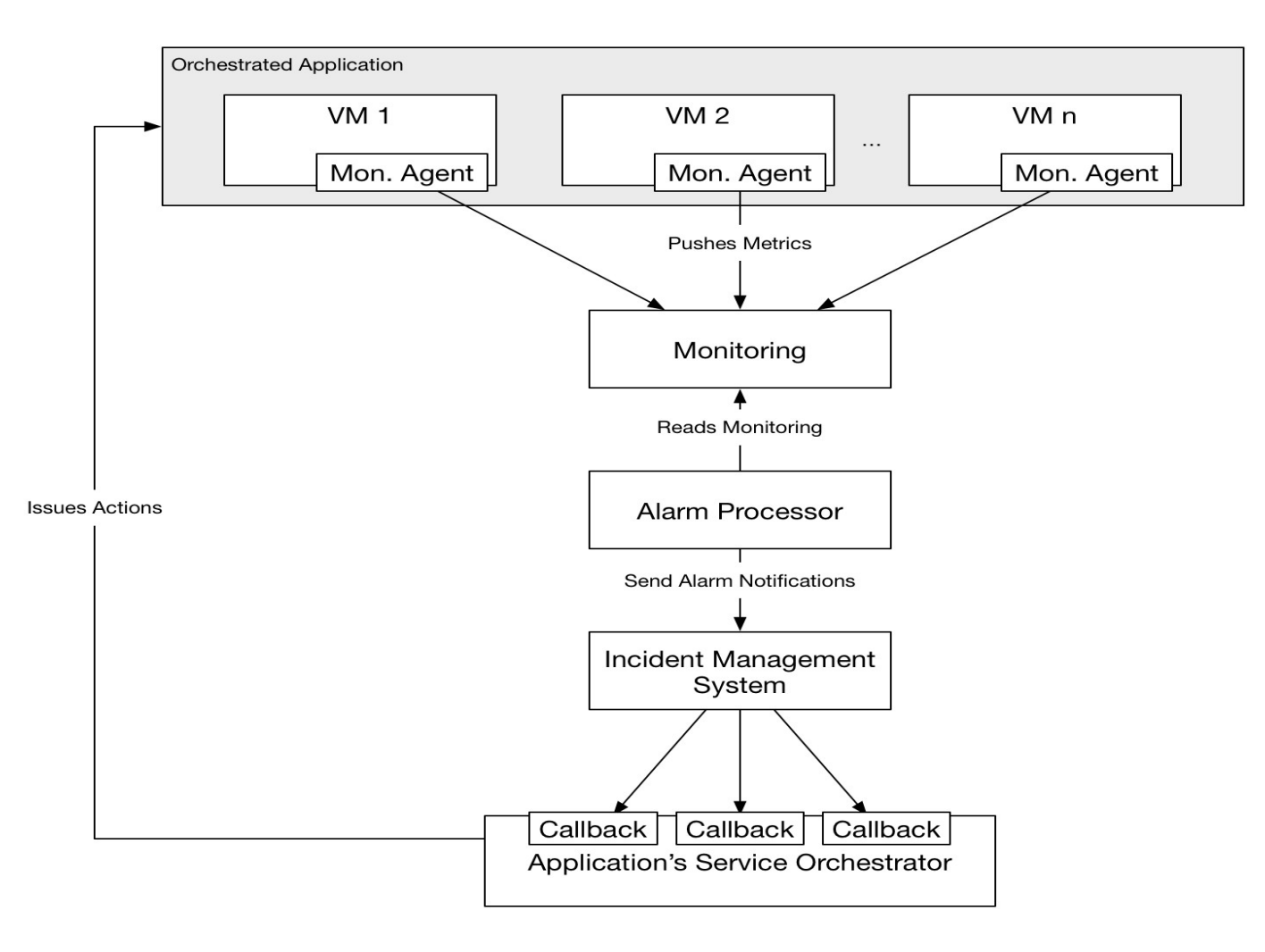

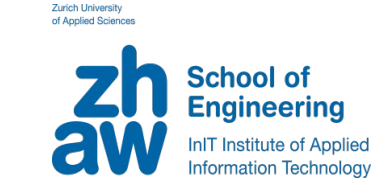

- To create a new service, write a *Service Definition* and a *Service Bundle*
	- [Service Definition](https://github.com/icclab/hurtle/blob/master/docs/how_to_write_a_hurtle_service.md#service-definition)
	- **[Service Bundle](https://github.com/icclab/hurtle/blob/master/docs/how_to_write_a_hurtle_service.md#service-bundle)** 
		- Service Orchestrator: Your service's logic
		- Service Manifest: Your service dependencies
		- Heat Template: The resources your service needs

- Testing is easy
	- Service Def. is an executable python app
	- run it, then send OCCI requests, e.g.
		- curl -v -X PO ST http://bcalhost:8888/exam ple/  $H$  Category: exam ple; schem e="http://schem as.hurtle.it/occi/sm #"; class="kind";' +H \tontent-type: text/occi' +H \x-tenant-nam e: YOUR\_TENANT\_NAM E' +H \x-auth-token: YOUR KEYSTONE TOKEN'

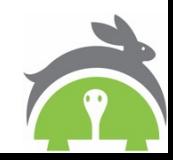